# электронный <mark>жу</mark>рнал МОЛОДЕЖНЫЙ НАУЧНО-ТЕХНИЧЕСКИЙ ВЕСТНИК

Издатель ФГБОУ ВПО "МГТУ им. Н.Э. Баумана". Эл No. ФС77-51038.

**# 03, март 2016** 

### **УДК 519.23**

## **Использование методов регрессионного анализа для прогнозирования социально-экономической ситуации в регионе**

*Митрофанова А.С., студент Россия,602250, г. Муром, МИ ВлГУ имени В.К. Зворыкина, кафедра «Физика и прикладная математика»* 

*Научный руководитель: Рыжкова М.Н., доцент, Россия, 602250, г. Муром, МИ ВлГУ имени В.К. Зворыкина, кафедра «Физика и прикладная математика» anyutaumka@mail.ru* 

### **Введение**

Одним из важнейших направлений государственной политики в Российской Федерации на протяжении последних лет является забота о повышении благосостояния населения, и, в частности, о преодолении бедности и её крайних проявлений. Высокая социальная и экономическая значимость проблем бедности населения вызывает необходимость совершенствования статистических исследований в данной области. Достоверная, регулярно получаемая информация о положении бедного населения необходима для установления приоритетов социально-экономической политики государства.

Особенно важны исследования на региональном уровне, поскольку регионы Российской Федерации различаются по прожиточному минимуму, по минимальной оплате труда и по потребительской корзине.

Объектом исследования является население Российской Федерации.

Предметом исследования является система статистических показателей, характеризующая численность населения с денежными доходами ниже величины прожиточного минимума.

Целью настоящего исследования является выявление зависимости численности населения с денежными доходами ниже величины прожиточного минимума.

### **1. Выбор социально-экономических показателей для анализа**

Для исследования выбраны следующие регионы: Алтайский край, Амурская область, Волгоградская область, Воронежская область, Нижегородская область, Белгородская область, Владимирская область, Ивановская область, Калужская область, Курская область, Орловская область, Рязанская область, Тамбовская область, Ленинградская область, Архангельская область, Мурманская область, Новгородская область, Краснодарский край, Липецкая область, Кировская область, Самарская область, Курганская область, Свердловская область, Омская область.

Анализ статистических сведений (Федеральная служба государственной статистики - http://www.gks.ru) позволил выявить факторы, которые влияют на число людей за границей бедности Y:

 $X_1 - \Pi$ рожиточный минимум (руб.).

- $X_2$  Пособие на рождение ребёнка (руб.).
- X3 Минимальная оплата труда (руб/мес.).
- X4 Потребительская корзина (руб/1 человек за 1 месяц).
- X5 Основные показатели сельского хозяйства (руб).
- X6 Число предприятий.
- $X_7$  Инвестиции (руб.).
- $X_8 -$  Среднедушевые денежные доходы (руб.).
- X9 Средний размер пенсии детей инвалидов (руб.)
- $X_{10}$  Число безработных (чел.).
- $X_{11}$  Численность экономически активного населения (тыс.чел.).
- $X_{12}$  Пенсия (руб.).
- X13 Добыча полезных ископаемых (руб.).
- $X_{14}$  Строительство (руб.).
- $X_{15}$  Транспорт и связь (руб.).

Все собранные данные свели в таблице представленные на рисунке 1-3 в соответствии с периодом исследования.

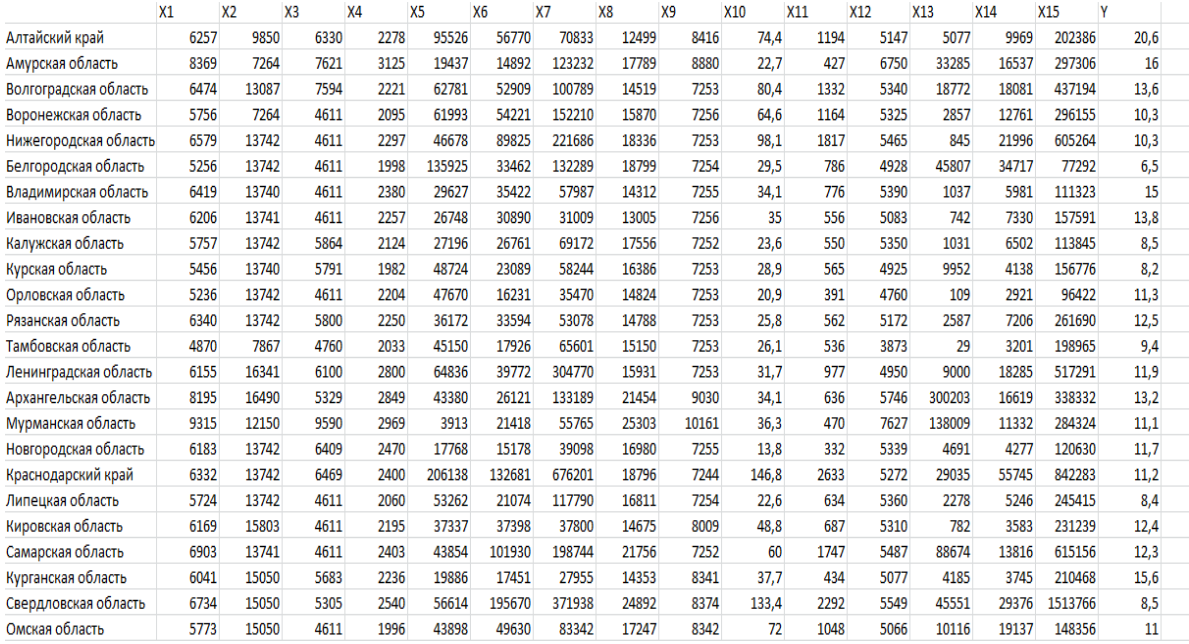

Рис. 1. Статистические данные за 2012 год

|                       | X1    | X <sub>2</sub> | X <sub>3</sub> | X4   | <b>X5</b> | X <sub>6</sub> | <b>X7</b> | X8    | X <sub>9</sub> | X <sub>10</sub> | X11  | X12       | X13          | X14   | X15           | γ    |
|-----------------------|-------|----------------|----------------|------|-----------|----------------|-----------|-------|----------------|-----------------|------|-----------|--------------|-------|---------------|------|
| Алтайский край        | 6561  | 22591          | 6303           | 2579 | 9305      | 53684          | 34888     | 17536 | 10274          | 95.8            | 1150 | 9258      | 5932         | 10409 | 200239        | 17.6 |
| Амурская область      | 9251  | 21761          | 5535           | 3280 | 28268     | 15121          | 120305    | 28470 | 10846          | 25.7            | 419  | 10045     | 45718        | 17316 | 379063        | 15.1 |
| Волгоградская область | 6676  | 13087          | 5205           | 2327 | 83948     | 53221          | 48715     | 18735 | 8858           | 89.1            | 1345 | 9426      | 24806        | 21924 | 465928        | 13.6 |
| Воронежская область   | 6043  | 20000          | 5205           | 2366 | 125547    | 54218          | 77218     | 23208 | 8862           | 54,1            | 1154 | 9284      | 2794         | 12531 | 305429        | 9,2  |
| Нижегородская область | 6488  | 13742          | 5205           | 2416 | 47899     | 91675          | 78392     | 26253 | 8861           | 75,8            | 1777 | 9842      | 996          | 28829 | 652075        | -9   |
| Белгородская область  | 6106  | 13742          | 5205           | 2202 | 149265    | 33469          | 88527     | 24755 | 8862           | 32.2            | 809  | 9634      | 53011        | 56259 | 85790         | 7.4  |
| Владимирская область  | 6989  | 13700          | 5205           | 2571 | 26771     | 34833          | 42139     | 19222 | 8859           | 29,2            | 770  | 9874      | 1410         | 2882  | 127851        | 13,5 |
| Ивановская область    | 7036  | 13742          | 5205           | 2579 | 13241     | 30533          | 23485     | 18638 | 8862           | 28.7            | 547  | 9592      | 468          | 7986  | 107220        | 14.1 |
| Калужская область     | 6682  | 13742          | 5864           | 2333 | 26940     | 26766          | 93471     | 24635 | 8858           | 24,8            | 552  | 9999      | 1133         | 9644  | 116212        | 9    |
| Курская область       | 5925  | 14200          | 5721           | 2076 | 69083     | 23156          | 56188     | 23185 | 8860           | 26.6            | 574  | 9047      | 10768        | 4195  | 167825        | 9    |
| Орловская область     | 6443  | 18758          | 5205           | 2358 | 39066     | 16259          | 51862     | 18390 | 8860           | 23              | 394  | 9639      | 119          | 3304  | 102761        | 12.6 |
| Рязанская область     | 6677  | 13742          | 5800           | 2371 | 36159     | 33048          | 57886     | 20337 | 8861           | 26.1            | 558  | 9478      | 1920         | 7707  | 238212        | 11.7 |
| Тамбовская область    | 5230  | 9326           | 5205           | 2213 | 60021     | 17724          | 76515     | 22696 | 8861           | 24.6            | 533  | 8935      | 34           | 3510  | 203533        | 8.2  |
| Ленинградская область | 6524  | 21503          | 6800           | 3004 | 63521     | 38947          | 189413    | 20069 | 8861           | 40.9            | 962  | 10314     | 26264        | 38247 | 699156        | 10.5 |
| Архангельская область | 10243 | 16490          | 5205           | 3101 | 11671     | 26068          | 123908    | 25690 | 11023          | 38.2            |      | 630 12554 | 361020       | 13742 | 343614        | 14.1 |
| Мурманская область    | 10113 | 19238          | 9112           | 3200 | 3673      | 21236          | 68345     | 31837 | 12390          | 33.7            | 467  |           | 13749 149692 | 20719 | 293672        | 10.8 |
| Новгородская область  | 7166  | 13742          | 5205           | 2725 | 17732     | 15270          | 71559     | 23077 | 8861           | 15,6            | 336  | 9821      | 4948         | 4398  | 144084        | 12,1 |
| Краснодарский край    | 7155  | 13742          | 6469           | 2645 |           | 234524 135717  | 150312    | 29733 | 8843           | 160             | 2619 | 9232      | 29986        | 68541 | 929561        | 10,4 |
| Липецкая область      | 6125  | 13742          | 5205           | 2215 | 54967     | 20731          | 79034     | 23734 | 8861           | 22.4            | 612  | 9403      | 2635         | 5302  | 245500        | 7.9  |
| Кировская область     | 6905  | 15803          | 5205           | 2438 | 26212     | 37000          | 37866     | 17375 | 9790           | 38,3            | 677  | 9762      | 1166         | 3725  | 240729        | 13.6 |
| Самарская область     | 7482  | 21761          | 5205           | 2551 |           | 58193 102789   | 63530     | 24498 | 8828           | 55.7            | 1747 | 9806      | 106462       | 22202 | 639646        | 12.1 |
| Курганская область    | 6509  | 15050          | 5683           | 2543 | 27610     | 17328          | 37875     | 17802 | 10190          | 33,2            | 441  | 9214      | 4612         | 2255  | 228543        | 16,4 |
| Свердловская область  | 7681  | 23834          | 5205           | 2874 |           | 51374 181196   | 79234     | 31728 | 10232          | 136             | 2309 | 10353     | 52206        |       | 40264 1639870 | 8,2  |
| Омская область        | 6302  | 23834          | 5205           | 2298 | 19576     | 48623          | 54989     | 23637 | 10191          | 72,4            | 1057 | 9482      | 10101        | 18459 | 162861        | 12,1 |

Рис. 2. Статистические данные за 2013 год

|                       | X1    | X <sub>2</sub> | X3    | <b>X4</b> | <b>X5</b> | <b>X6</b> | <b>X7</b> | X <sub>8</sub> | X <sub>9</sub> | <b>X10</b> | <b>X11</b> | <b>X12</b> | X13    | <b>X14</b> | <b>X15</b> |      |
|-----------------------|-------|----------------|-------|-----------|-----------|-----------|-----------|----------------|----------------|------------|------------|------------|--------|------------|------------|------|
| Алтайский край        | 7580  | 15050          | 7005  | 2742      | 115830    | 55454     | 38807     | 15979          | 12047          | 83.4       | 1153       | 5877       | 6768   | 11562      | 205461     | 17   |
| Амурская область      | 9539  | 13742          | 5535  | 3705      | 24437     | 15723     | 142283    | 24671          | 12683          | 23.5       | 421        | 7590       | 45606  | 20537      | 425223     | 14,1 |
| Волгоградская область | 7901  | 13087          | 7901  | 2567      | 74209     | 54734     | 51551     | 17590          | 10376          | 86,6       | 1316       | 6350       | 33781  | 18900      | 479208     | 13,9 |
| Воронежская область   | 7026  | 13741          | 5554  | 2696      | 90491     | 56126     | 93050     | 22056          | 10363          | 52.7       | 1160       | 6039       | 2734   | 16098      | 319403     | ٩    |
| Нижегородская область | 7454  | 13742          | 5554  | 2757      | 56207     | 94951     | 82848     | 24503          | 10371          | 75,2       | 1776       | 5943       | 3239   | 37755      | 658093     | 8,5  |
| Белгородская область  | 6842  | 13741          | 5554  | 2468      | 164053    | 34821     | 83717     | 23735          | 10370          | 32,5       | 814        | 5760       | 55129  | 15889      | 135785     | 7,5  |
| Владимирская область  | 7954  | 13741          | 6000  | 2851      | 30683     | 35383     | 46060     | 18796          | 10356          | 32.9       | 758        | 6044       | 1625   | 3401       | 106286     | 13,5 |
| Ивановская область    | 8170  | 13742          | 5554  | 2896      | 25844     | 32911     | 30210     | 18123          | 10366          | 22,9       | 538        | 6078       | 571    | 9140       | 100920     | 14,2 |
| Калужская область     | 7704  | 13742          | 7704  | 2638      | 33707     | 27462     | 89396     | 23182          | 10366          | 22.4       | 537        | 6130       | 1683   | 10510      | 124378     | 9,5  |
| Курская область       | 6754  | 13742          | 5554  | 2317      | 72405     | 23424     | 63213     | 20809          | 10371          | 22.5       | 571        | 5710       | 11666  | 4564       | 173846     | 8,6  |
| Орловская область     | 7334  | 13742          | 5554  | 2613      | 52083     | 16564     | 56467     | 18262          | 10352          | 20         | 388        | 6000       | 119    | 3452       | 112238     | 12,9 |
| Рязанская область     | 7172  | 13742          | 5600  | 2536      | 31145     | 33252     | 62008     | 19828          | 10376          | 23,9       | 539        | 6140       | 1335   | 7247       | 254751     | 11,1 |
| Тамбовская область    | 6850  | 13742          | 5815  | 2455      | 70917     | 17924     | 91452     | 19834          | 10376          | 22,8       | 526        | 4802       | 86     | 4201       | 226388     | 9,4  |
| Ленинградская область | 6984  | 13741          | 7300  | 3232      | 79844     | 38070     | 133967    | 20161          | 10376          | 43,2       | 955        | 5900       | 27371  | 57346      | 796277     | 10,3 |
| Архангельская область | 11323 | 16490          | 5554  | 3472      | 45241     | 26752     | 115325    | 26262          | 12886          | 44,3       | 614        | 6754       | 383273 | 15365      | 402398     | 14,1 |
| Мурманская область    | 11627 | 13742          | 10730 | 3497      | 3671      | 21575     | 79528     | 32912          | 14519          | 30,7       | 458        | 8504       | 159922 | 25667      | 291515     | 10,9 |
| Новгородская область  | 7915  | 13742          | 5554  | 3040      | 20797     | 15967     | 84302     | 21392          | 10376          | 12         | 324        | 6120       | 4737   | 4450       | 148195     | 12,1 |
| Краснодарский край    | 8027  | 13742          | 8027  | 2993      | 240146    | 134477    | 169025    | 25777          | 10359          | 148.8      | 2613       | 6312       | 30845  | 72509      | 1236265    | 10,1 |
| Липецкая область      | 7062  | 13742          | 6000  | 2419      | 61149     | 21341     | 87033     | 22222          | 10376          | 22         | 596        | 6100       | 2894   | 5793       | 259262     | 8    |
| Кировская область     | 7641  | 15803          | 5554  | 2647      | 43292     | 38317     | 43221     | 18012          | 11478          | 34,4       | 679        | 5968       | 1430   | 4929       | 247874     | 12,7 |
| Самарская область     | 7954  | 13741          | 5554  | 2855      | 44483     | 107597    | 81665     | 26865          | 10337          | 53,1       | 1757       | 5941       | 123848 | 28170      | 660008     | 12,6 |
| Курганская область    | 7605  | 15050          | 5554  | 2702      | 21732     | 17498     | 33983     | 17583          | 11924          | 29,9       | 425        | 6300       | 5062   | 3794       | 226810     | 16,5 |
| Свердловская область  | 8370  | 15050          | 7095  | 3079      | 72445     | 168039    | 81199     | 31013          | 11962          | 138,4      | 2279       | 6354       | 57209  | 44117      | 1682774    | 8,3  |
| Омская область        | 7253  | 15050          | 6387  | 2477      | 48960     | 49489     | 53175     | 21364          | 11921          | 70,1       | 1051       | 5932       | 6778   | 20474      | 173767     | 11,9 |

Рис. 3. Статистические данные за 2014 год

# **2. Применение методов регрессионного анализа для исследования социально-экономических показателей**

Для того, чтобы выявить уравнение необходимо определить зависимость между факторами и Y. Приведем пример исследования, выполненного с помощью регрессионного анализа, для 1-го фактора.

Определим вид зависимости  $X_1$  от Y по графику, представленный на рисунке 4.

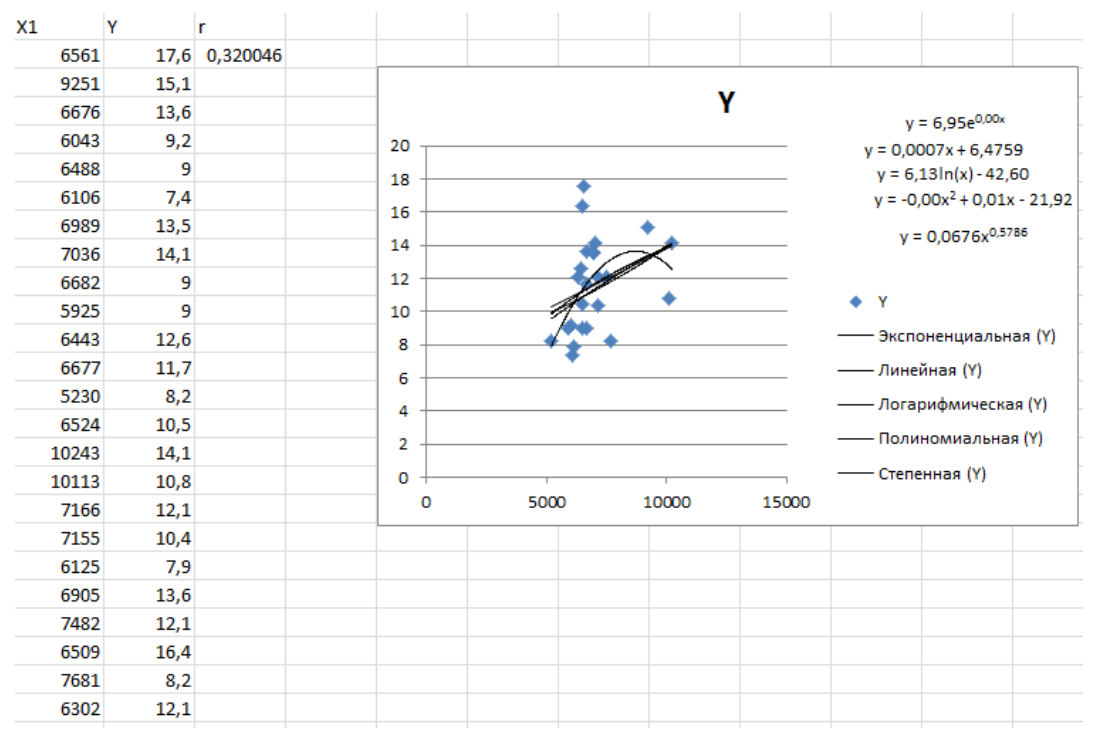

Рис. 4. Зависимость  $X_1$  от Y

Получим 5 уравнений, которые описывают данную зависимость:

$$
Y=6.95e^{0.0x1}
$$
 (1)

$$
Y=0,0007X_1+6,4759;
$$
 (2)

$$
Y=6,13\ln(X_1)-42,60;\t\t(3)
$$

$$
Y=0X^2+0.01X_1-21.92;
$$
 (4)

$$
Y=0.067X^{0.3756}.\t\t(5)
$$

Для определения зависимости возьмём уравнения и рассчитаем значение Y, погрешность, среднее значение погрешности. В ходе расчётов были получены средние значения погрешности для каждого уравнения:

- − среднее значение для уравнения (1) равно 4,641,
- − среднее значение для уравнения (2) равно 6,531,
- − среднее значение для уравнения (3) равно 0,013,
- − среднее значение для уравнения (4) равно 36,618,
- среднее значение для уравнения (5) равно 0,273.

Выберем наименьшее среднее значение погрешности 0,013. Из этого следует, что уравнение для первого фактора имеет вид:  $Y=6.13\ln(X_1) - 42,60$ ; а значит, зависимость является логарифмической.

Аналогичные расчёты проделаем для остальных факторов, результаты сведём в таблицу 1.

*Таблица 1* 

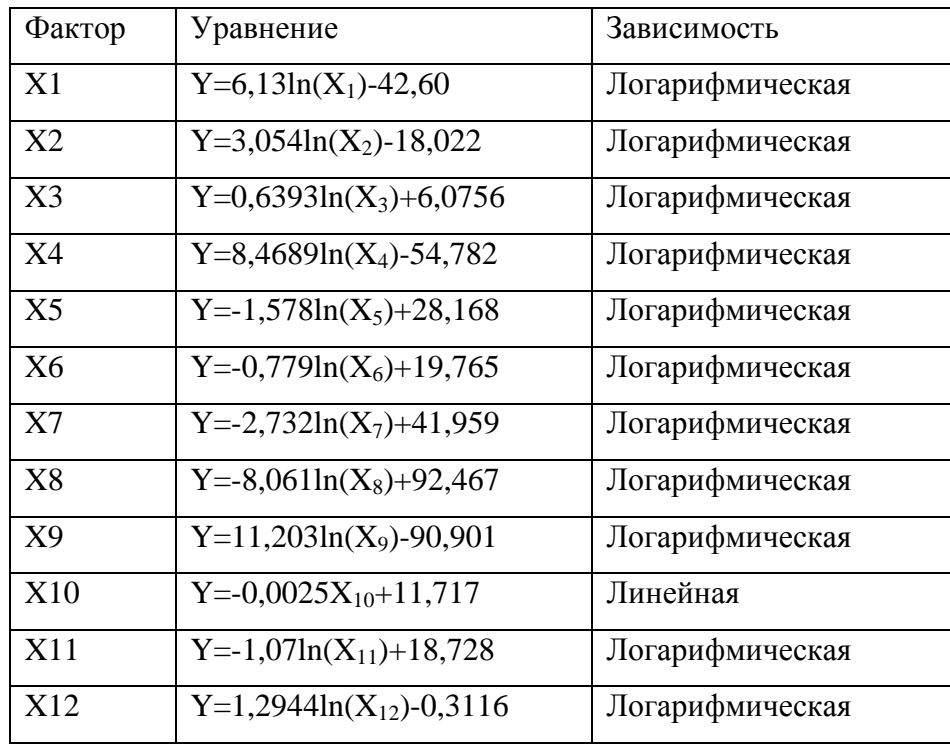

Уравнения за 2013 год

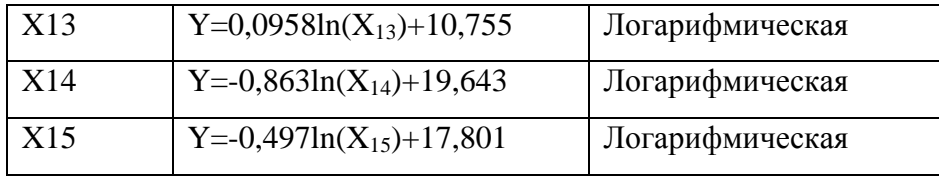

В ходе произведенных расчетов были получены уравнения за 2012 год (таблица 2) и за 2014 (таблица 3).

*Таблица 2* 

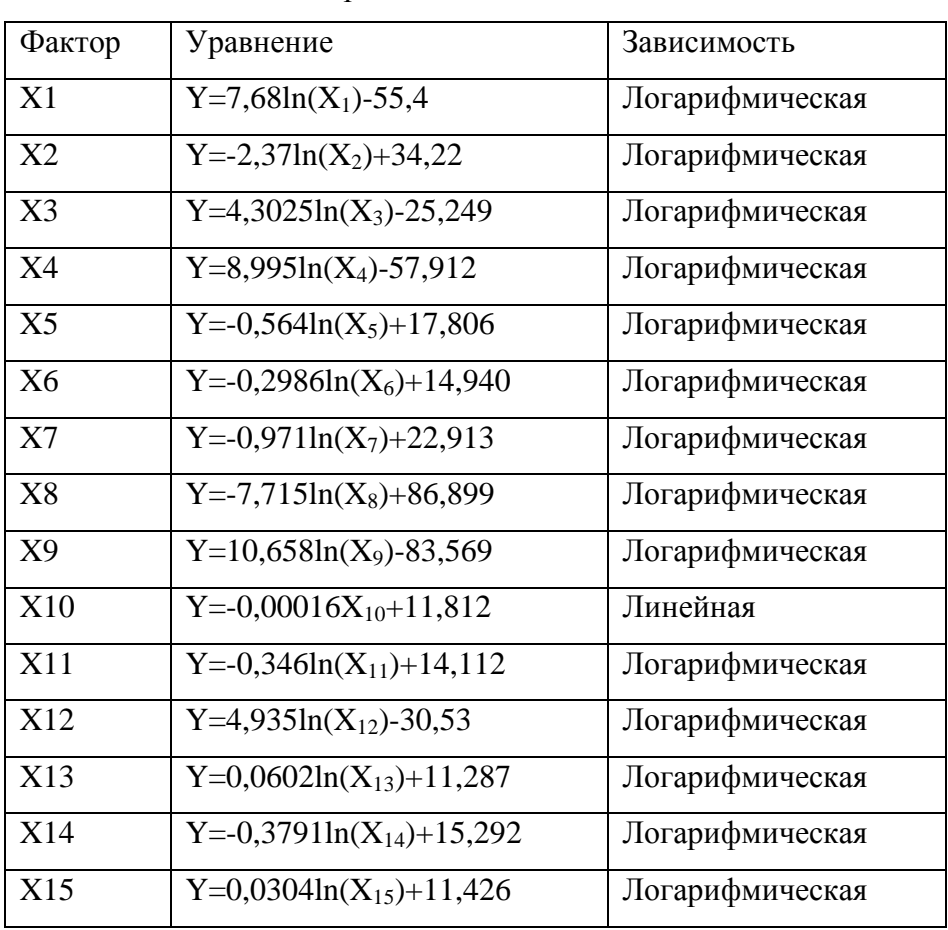

Уравнения за 2012 год

*Таблица 3* 

Уравнения за 2014 год

| Фактор         | Уравнение                          | Зависимость     |
|----------------|------------------------------------|-----------------|
|                |                                    |                 |
| X <sub>1</sub> | $Y=6,44ln(X_1)-46,28$              | Логарифмическая |
| X <sub>2</sub> | $Y=16,91ln(X_2)-150,06$            | Логарифмическая |
|                |                                    |                 |
| X3             | $Y = -1,156ln(X_3) + 21,636$       | Логарифмическая |
| X4             | $Y=6,234ln(X_4)-37,95$             | Логарифмическая |
|                |                                    |                 |
| X5             | Y=-0,943ln(X <sub>5</sub> )+21,696 | Логарифмическая |
|                |                                    |                 |

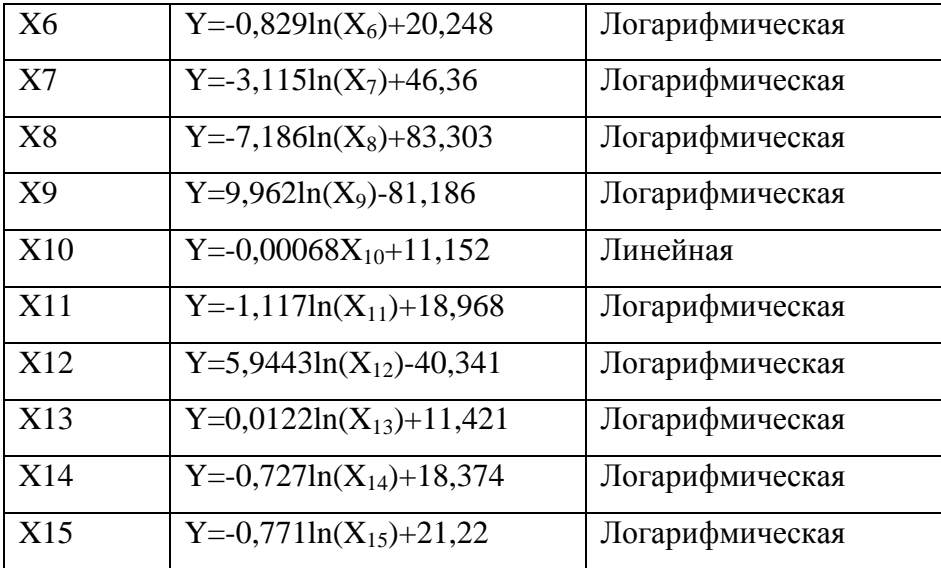

#### **3. Прогнозирование социально-экономических показателей**

Введем понятие добавочного коэффициента для полученного уравнения. По каждому фактору было получено 3 уравнения. Рассчитанные уравнения позволяют проследить, как меняются уравнения с течением времени. Для того, чтобы составить прогноз на будущее, необходимо выявить закономерность изменения коэффициентов. Для этого удобно выбрать 2013 и 2014 годы, т.к. экономическая ситуация 2012 года достаточно серьезно отличается от текущей.

Рассмотрим уравнения для первого фактора:

2013 год: Y=6,13ln(X<sub>1</sub>)-42,60;

2014 год: Y=6,44ln(X<sub>1</sub>)-46,28.

Для прогноза возьмем уравнение за 2013 год: Y=6,13ln(X<sub>1</sub>)-42,60.

Добавочный коэффициент показывает насколько изменились коэффициенты уравнения за год. С учетом добавочного коэффициента уравнение прогноза будет иметь следующий вид:

$$
Y=(6,13+0,3\cdot n)\ln(X_1)-(42,60+3,7\cdot n),
$$

где  $X_1$  – значение первого фактора, n - год, на который необходимо построить прогноз минус 2013 год (т.к. основное уравнение взято за 2013 год). Например, нам необходимо построить прогноз за 2015 год при прожиточном минимуме 7500 рублей, уравнение будет иметь вид:

 $Y = (6,13+0,3\cdot2)ln(7500) - (42,60+3,7\cdot2) = 10,05.$ 

Аналогичные расчёты добавочного коэффициента проделаем для остальных факторов, результаты сведём в таблицу 4.

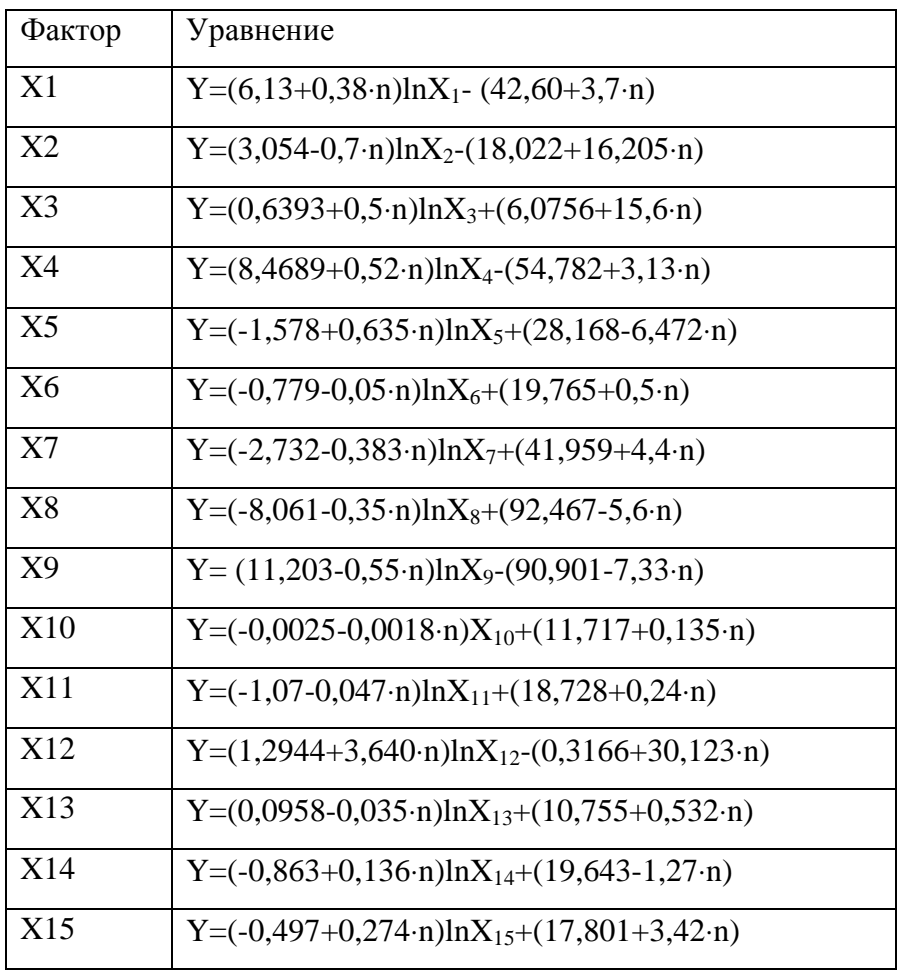

### Добавочные коэффициенты

### **Заключение**

Цель работы заключалась в нахождении уравнений, расчета численности населения с денежными доходами ниже величины прожиточного минимума. В ходе выполнения работы были выбраны факторы, влияющие на число людей за границей бедности, выявлены зависимости и рассчитаны добавочные коэффициенты. Были получены уравнения, позволяющие связать экономические данные регионов России с числом людей за границей бедности. Полученные уравнения могут быть использованы для прогнозирования социально-экономической ситуации в любом регионе России.

### **Список литературы**

- **[1]** Общая теория статистики: статистическая методология в изучении коммерческой деятельности / под ред. А.А. Спирина. М.: Финансы и статистика, 1994. 296с.
- **[2]** Статистика: статистика учебное пособие / под ред. Е.И. Кузнецова, В.М.Гусаров. М.: Юнити-Дана, 2011. 479с.

**[3]** Федеральная служба государственной статистики. Режим доступа: http://www.gks.ru (дата обращения 25.06.2015).